Embedded Linux Conference 2014

# SMP bring up on ARM SoCs

Gregory CLEMENT Free Electrons gregory.clement@free-electrons.com

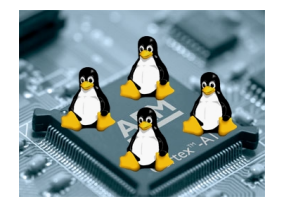

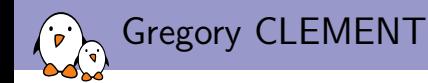

- **Embedded Linux engineer and trainer at Free Electrons since** 2010
	- $\blacktriangleright$  Embedded Linux development: kernel and driver development, system integration, boot time and power consumption optimization, consulting, etc.
	- $\triangleright$  Embedded Linux training, Linux driver development training and Android system development training, with materials freely available under a Creative Commons license.
	- ▶ <http://free-electrons.com>
- $\triangleright$  Contributing to kernel support for the Armada 370, 375, 38x and Armada XP ARM SoCs from Marvell.
- $\triangleright$  Co-maintainer of mvebu sub-architecture (SoCs from Marvell Engineering Business Unit)
- $\blacktriangleright$  Living near Lyon, France

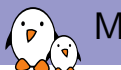

# Motivation and Overview

## $\blacktriangleright$  Motivation

- $\triangleright$  All the new ARM CPUs are now SMP capable.
- $\triangleright$  Most of the new ARM SoCs actually uses multiple CPUs.
- Did SMP bring up for two kinds of ARM SoCs during past year.
- $\triangleright$  Documentation I would have like to find.
- $\triangleright$  Overview
	- $\triangleright$  SMP operations and functions.
	- $\blacktriangleright$  Implementation of these functions.
	- $\triangleright$  Issues encountered during SMP bring up.

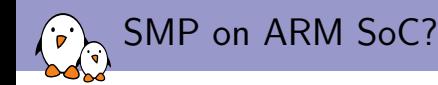

- $\triangleright$  A symmetric multiprocessor system (SMP) is a multiprocessor system with centralized shared memory called main memory (MM) operating under a single operating system with two or more homogeneous processors. (Wikipedia)
- $\triangleright$  Most of the SMP code is not architecture dependent (in kernel directory).
- $\triangleright$  Most of the hardware support is related to the ARM specification.
- $\triangleright$  SoC level: all that is beyond the CPU, mainly initialization and power down the CPUs.

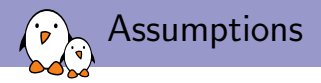

- $\triangleright$  SoC support is working on one CPU core.
- $\triangleright$  Support is following the last requirements (see "Your new ARM SoC Linux support check-list" from Thomas Petazzoni: [http://free-electrons.com/pub/conferences/2013/elc/arm-soc](http://free-electrons.com/pub/conferences/2013/elc/arm-soc-checklist/)[checklist/](http://free-electrons.com/pub/conferences/2013/elc/arm-soc-checklist/))
- $\blacktriangleright$  Datasheet is available.
- $\triangleright$  No hardware bug (or at least they are documented).

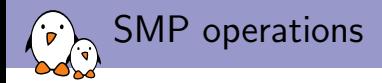

## $\blacktriangleright$  Few SMP functions related to the SoC:

```
struct smp_operations {
void (*smp_init_cpus)(void);
void (*smp_prepare_cpus)(unsigned int max_cpus);
void (*smp_secondary_init)(unsigned int cpu);
int (*smp_boot_secondary)(unsigned int cpu,
                                struct task_struct *idle);
[...]
};
```
 $\triangleright$  Only smp\_boot\_secondary() is mandatory, others are optional and depend on the need of the SoCs.

Role of each SMP operations 1/2

#### $\triangleright$  smp\_init\_cpus():

- $\triangleright$  Setup the set of possible CPUs (via cpu\_possible()).
- $\triangleright$  Can be removed if the CPU topology is up to date in the device tree.
- $\triangleright$  Called very early during the boot process (from setup\_arch()).
- $\triangleright$  smp\_prepare\_cpus():
	- $\blacktriangleright$  Enables coherency.
	- $\blacktriangleright$  Initializes cpu\_possible map.
	- $\blacktriangleright$  Prepares the resources (power, ram, clock...).
	- $\triangleright$  Called early during the boot process (before the initcalls but after setup\_arch()).

Role of each SMP operations 2/2

#### $\triangleright$  smp\_secondary\_init():

- $\triangleright$  Supposed to "perform platform specific initialization of the specified CPU".
- $\triangleright$  Mostly dealing with pen release stuff which seems to be wrong. Russell King: The pen\_ release stuff is only there for platforms where there's no proper way of controlling the secondary CPUs except by using a software method.
- $\triangleright$  Called from secondary\_start\_kernel() on the CPU which has just been started.
- $\blacktriangleright$  smp\_boot\_secondary():
	- $\triangleright$  Actually boots a secondary CPU identified by the CPU number given in parameter.
	- $\triangleright$  Called from cpu\_up() on the booting CPU.

# Booting sequence of the SMP operations

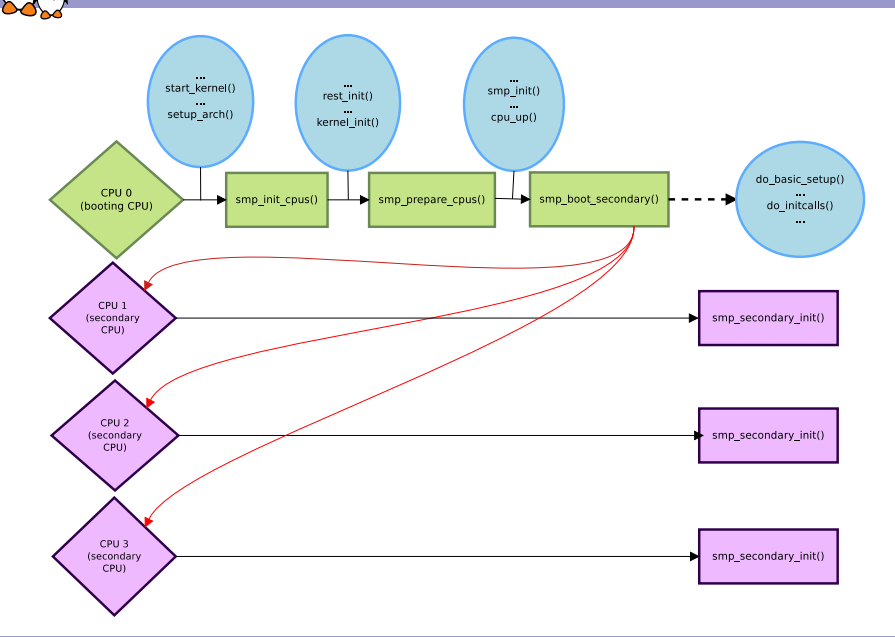

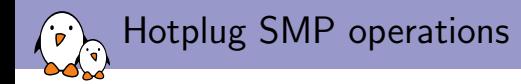

▶ When CONFIG\_HOTPLUG\_CPU is selected three more functions are added to smp\_operations:

```
struct smp_operations {
[.\,.]int (*cpu_kill)(unsigned int cpu);
void (*cpu_die)(unsigned int cpu);
int (*cpu_disable)(unsigned int cpu);
};
```
 $\triangleright$  To support the hotplug features  $cpu_kill()$  and  $cpu_die()$ must be provided.

Role of each SMP hotplug operations 1/2

### $\blacktriangleright$  cpu\_kill():

- $\triangleright$  Supposed to do the powering off and/or cutting off clocks to the dying CPU.
- $\blacktriangleright$  Need to be synchronized with  $cpu\_die()$ .
- $\triangleright$  Needed for kexec (only user of platform\_can\_cpu\_hotplug(), which checks the presence of this function).
- $\triangleright$  Called on the thread which is asking for a CPU to be shutdown.
- $\blacktriangleright$  cpu\_die():
	- $\triangleright$  Supposed to ensure death of the CPU.
	- $\triangleright$  Not supposed to return from this function, returns only if the SoC can't power down the CPU.
	- Either power down the CPU or at least call  $cpu\_do\_idle()$ .
	- $\triangleright$  Called from the idle thread for the CPU which has been shutdown.

Role of each SMP hotplug operations 2/2

#### $\blacktriangleright$  cpu\_disable():

- $\triangleright$  Common ARM code takes care of the shutdown of a CPU: no more interrupts can be handled by the kernel after the routine returns, including local timers which are shutdown.
- $\triangleright$  By default, the common code allows disabling all CPUs except the first one (the boot CPU). This function can be used to change this behavior.
- $\triangleright$  Runs on the CPU to be shutdown.

SMP related features: nice to have

Not mandatory features, but they are usually added in the same time that SMP support.

- $\triangleright$  IRQ affinity: allows to dedicate one or several CPUs to an interrupt.
	- $\triangleright$  Part of the IRQ chip driver.
	- $\blacktriangleright$  Implemented in the following handler: int (\*irq\_set\_affinity)(struct irq\_data \*data, const struct cpumask \*dest, bool force)
- $\triangleright$  Local timer: timer dedicated to a CPU, thanks to this, no more need to broadcast a tick to all the CPUs.
	- $\triangleright$  No more a specific API to register it since 3.12.
	- $\triangleright$  Still needs to use the percpu API and the notifiers to implement it.

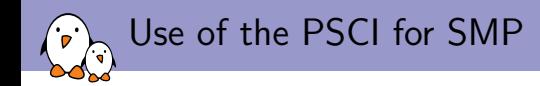

PSCI stands for Power State Coordination Interface.

- $\blacktriangleright$  Needed for virtualization.
- $\triangleright$  Used to coordinate OSes and hypervisors.
- $\triangleright$  Only solution to deal with secure mode.
- $\triangleright$  Provides functions used for SMP bring-up such as CPU\_ON or CPU\_OFF.
- $\triangleright$  Function provided by the firmware, the SMP operations are no more used.
- $\blacktriangleright$  ID of these functions provided through the device tree.

Implementing the SMP operations 1/2

#### $\triangleright$  smp\_init\_cpus()

- $\triangleright$  Typically if an SCU unit is available the number of CPUs is retrieved using scu\_get\_core\_count().
- $\triangleright$  And then the CPU possible map is built using set\_cpu\_possible().
- $\triangleright$  However as the cpu topology is supposed to be described in the device tree, the whole map is already built in the function arm\_dt\_init\_cpu\_maps.

```
\triangleright smp_prepare_cpus()
```
- If SCU is present then the coherency is enabled by using scu\_enable().
- $\triangleright$  Most of the time resources are allocated and the registers are mapped using ioremap() and its friends.
- $\triangleright$  The way to enable (if needed) the power and the clocks is highly platform specific and does not involve common code.

Implementing the SMP operations 2/2

#### $\triangleright$  smp\_secondary\_init()

 $\triangleright$  No common code used here but a lot of copy/paste of the pen\_release mechanism.

 $\blacktriangleright$  smp\_boot\_secondary()

- $\triangleright$  Releases the CPU from reset by writing on a power management register.
- Some time writes "magic" pattern read by the *bootrom* which will release the CPU from reset.
- $\triangleright$  Uses the pen\_release if the secondary CPU has already been released from reset.

Implementing the SMP hotplug operations  $1/2$ 

## $\blacktriangleright$  cpu\_kill()

- $\triangleright$  Most of the platforms check that the CPU is going to die, by reading a register of the SoC wrote by the dying CPU.
- $\triangleright$  Some platforms really check that the dying CPU went in the reset state.
- $\triangleright$  Then it actually powers down the CPU if the dying CPU has not done it by itself.

### $\blacktriangleright$  cpu\_die()

- $\triangleright$  On most of the platforms, the dying CPU writes a register of the SoC, usually by setting to 0 the jump address of the CPU.
- $\triangleright$  Some platforms switch in low power mode.
- $\triangleright$  The others just call  $cpu\_do\_idle()$ .

Implementing the SMP hotplug operations 2/2

- $\blacktriangleright$  cpu\_disable()
	- $\triangleright$  Only implemented if the behavior of the platforms is different of the default (ie all CPUs except the first one can be killed).
	- $\triangleright$  Currently only used by shmobile where any CPU can be killed.

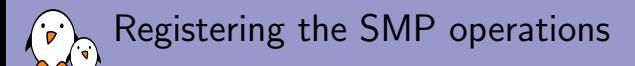

- $\triangleright$  Used to be part of the machine description. The smp\_operations structure of the SoC was associated to the .smp field using the smp\_ops() helper.
- $\triangleright$  From 3.16, they should be directly registered using the CPU\_METHOD\_OF\_DECLARE() helper.
- $\blacktriangleright$  Then the operation will be fetched from the device tree.

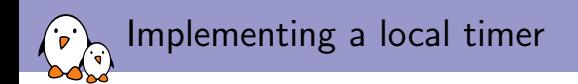

- $\triangleright$  Should be part of a clock source driver in drivers/clocksource/.
- $\triangleright$  Each local timer will be called during the CPU bring up (CPU\_STARTING), so the setup of the timer must be associated to a notifier using register\_cpu\_notifier().
- $\triangleright$  The timer must be stopped when the CPU is shutting down (CPU\_DYING), so this function will be also associated to the notifier.
- $\triangleright$  The interrupt has to be registered with request\_percpu\_irq().
- ▶ And the clock\_event\_device has to be allocated with alloc\_percpu().

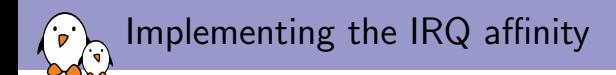

- $\triangleright$  Should be part of an IRQ chip driver in drivers/irqchip/.
- $\triangleright$  The interrupts associated to (struct irq\_data \*data received should be treated only by the CPU represented by struct cpumask \*dest.
- $\triangleright$  The cpumask can be manipulated using the helpers located in include/linux/cpumask.h.
- It is valid, depending of the hardware capabilities, to set the IRQ affinity of only of a subset of the group of the CPUs.

SMP and device tree: CPU topology - "cpus"

From Documentation/devicetree/bindings/arm/cpus.txt: The device tree allows to describe the layout of CPUs in a system through the "cpus" node, which in turn contains a number of subnodes (ie "cpu) defining properties for every cpu. The cpus nodes are composed of:

- $\blacktriangleright$  #address-cells: 1 for 32-bit and 2 for 64-bit
- $\blacktriangleright$  #size-cells: Always 0
- $\blacktriangleright$  enable-method:
	- $\triangleright$  Optional for ARM 32-bit, but highly recommended for new implementations from 3.16.
	- $\triangleright$  For ARM 32 bits, the string is the one used for registering the SMP operations with CPU\_METHOD\_OF\_DECLARE().
	- ▶ Required for ARM v8 and must be "spin-table" or "psci"
	- ▶ Possible to use "psci" for ARM 32-bit too.

SMP and device tree: CPU bindings - "cpu"

The cpu subnodes are composed of:

- $\blacktriangleright$  device\_type: Always "cpu".
- $\triangleright$  reg: Related to the MPIDR, more or less the ID of the CPU.
- $\triangleright$  compatible: The CPU type for example: "arm, cortex-a9" or "marvell,pj4b".
- $\triangleright$  enable-method: Supposed to be defined at the CPU level but can be inherit from the CPUs level.

```
SMP and device tree: CPU bindings - Example
cpus {
        #address-cells = <1>;
        #size-cells = <0>:
        enable-method = "marvell,armada-380-smp";
        cpu@0 {
                 device_type = "cpu";
                 compatible = "arm,cortex-a9";
                 reg = \langle 0 \rangle;
        };
        cpu@1 {
                 device_type = "cpu";
                 compatible = "arm,cortex-a9";
                 reg = <1>;
        };
};
```
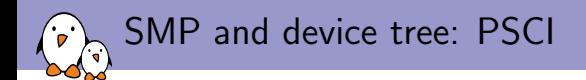

## Fully defined in

Documentation/devicetree/bindings/arm/psci.txt.

It is more that just supporting SMP.

- $\blacktriangleright$  compatible: Always "arm, psci"
- $\blacktriangleright$  device\_type: Always "cpu".
- $\triangleright$  method: "smc" or "hvc" depending on the method used to call the PSCI firmware.
- ▶ cpu\_off: Function ID for CPU\_OFF operation.
- ▶ cpu\_on: Function ID for CPU\_ON operation.
- $\blacktriangleright$  There are other functions defined but they are not used as SMP operations.

# SMP and device tree: PSCI - Example

```
psci {
    compatible = "arm,psci";
    method = "smc";cpu\_suspend = <0x84000002;
    cpu_off = <0x84000004>;
    cpu_on = <0x84000006>;
};
cpus {
        #address-cells = <1>;
        #size-cells = \langle 0 \rangle:
        cpu@0 {
                 compatible = "arm,cortex-a15";
                 device_type = "cpu";reg = <0>;
        };
[...]
        cpu@3 {
                 compatible = "arm,cortex-a15";
                 device_type = "cpu";
                 reg = <3>;
        };
};
```
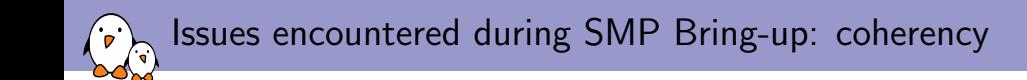

- $\triangleright$  Symptom: The kernel booted on the CPU 0 but the other CPUs failed to boot.
	- $\triangleright$  On the secondary CPUs the L1 cache were corrupted.
	- $\triangleright$  The L1 cache needed to be invalidated before starting a secondary CPU.

Issues encountered during SMP Bring-up: coherency

- $\triangleright$  Symptom: The kernel crashed pretty early during the SMP initialization.
	- $\triangleright$  The registers controlling the coherency were not mapped yet.
	- $\blacktriangleright$  The initialization of the resources associated to the coherency were done in an initcall, however the coherency for SMP is called before the initcalls.
	- $\triangleright$  The solution was to move this initialization in the .init\_time handler called directly from start\_kernel.

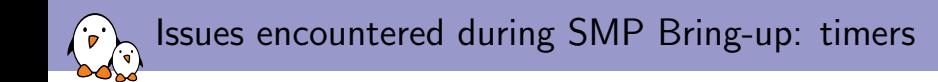

- $\triangleright$  Symptom: The kernel booted but then nothing happened in userspace
	- $\triangleright$  No timer ticked at all so no schedule happened.
	- $\blacktriangleright$  Here the problem was that the field ing of the timer was not filled.

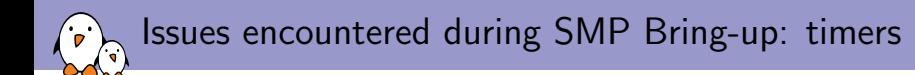

- $\triangleright$  Symptom: Sometimes the kernel hanged, just after booting, sometimes later when we have already switched to userspace.
	- $\triangleright$  There was no local timer neither broadcast timer: no tick on the secondary CPUs. As soon as the task ran on a secondary CPU, then it hanged, as no schedule happened.
	- $\triangleright$  The reason in our case was that CONFIG HAVE TWD was not selected.

# Questions?

# Gregory CLEMENT

gregory.clement@free-electrons.com

#### Slides under CC-BY-SA 3.0 [http://free-electrons.com/pub/conferences/2014/elc/clement-smp-bring](http://free-electrons.com/pub/conferences/2014/elc/clement-smp-bring-up-on-arm-soc)[up-on-arm-soc](http://free-electrons.com/pub/conferences/2014/elc/clement-smp-bring-up-on-arm-soc)